# DAWAN

Plande la formation

[www.dawa](https://www.dawan.fr)n.fr

Formation Business Objects BI 4.2 : Webi Ini

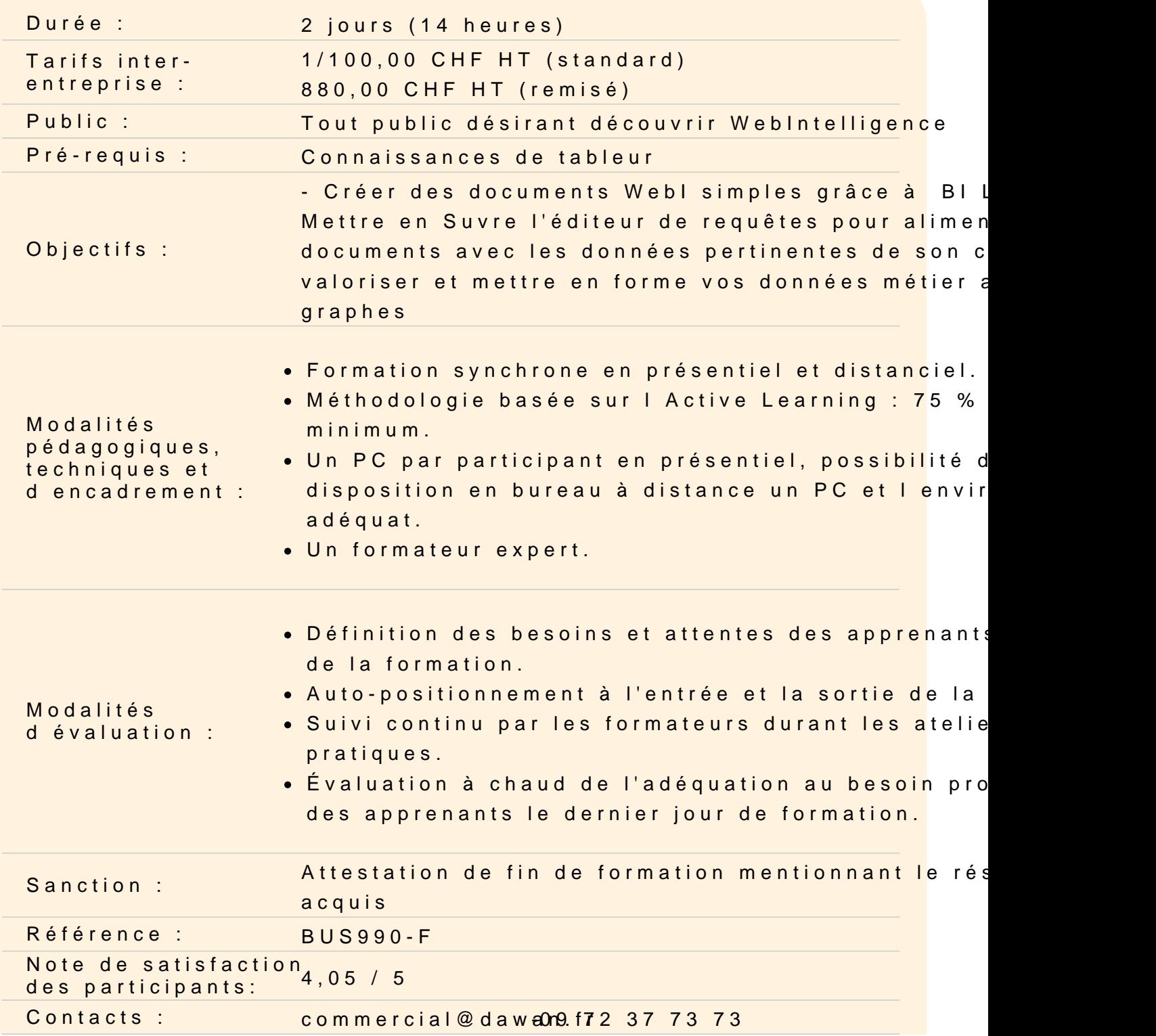

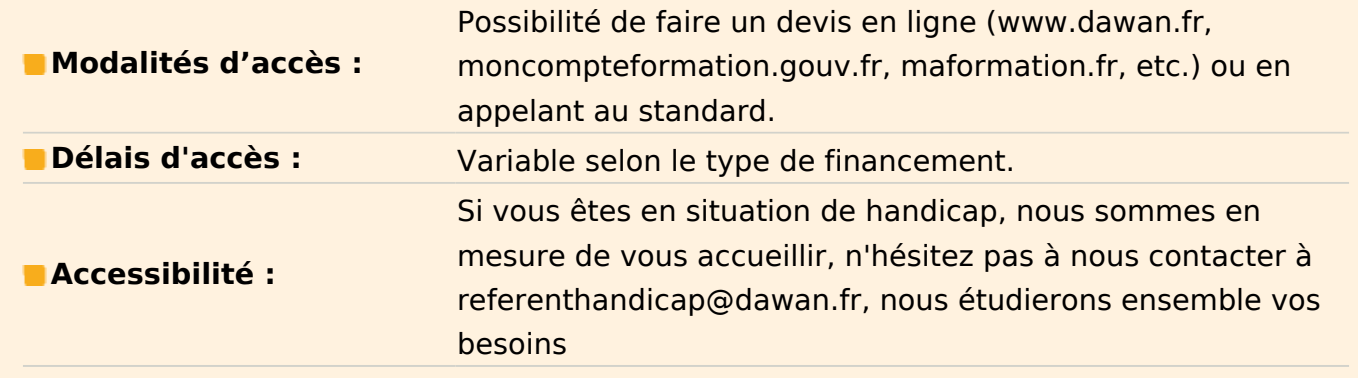

# **Introduction**

Qu'est-ce que l'informatique décisionnelle ? Qu'est-ce que **Business Objects** ? Autres logiciels de **Business Objects** L'interrogation : qui fait quoi ? La spécificité de **Business Objects** : la couche sémantique Vocabulaire

# **BI LAUNCH PAD**

Visualiser les documents Gérer les documents (renommer, supprimer, classer) Planifier l'exécution et l'envoi des documents Modifier les préférences du portail Créer mon InfoView (ma page d'accueil) Recherche améliorée

## **Créer mes premiers documents**

Connaître les éléments disponibles dans un univers Présentation de l'éditeur de requête Présentation de l'interface de mise en forme des données Modifier un document existant / ajouter des données et les afficher Gestion des rapports d'un document Créer des tableaux simples verticaux, horizontaux Créer des formulaires Créer des tableaux croisés Créer des graphiques

## **Maîtriser l'éditeur de requêtes**

Créer ses filtres de requête (express ou avancé) Utiliser les différents opérateurs ("Egal à", "Dans liste", "Correspond au modèle"…) Filtre de requête avec invite (choix dynamique des valeurs du critère) Requête avec invite : purge des données et rafraichissement automatique, paramétrage du fonctionnement de l'invite Combiner les filtres de requête : opérateur ET, opérateur OU, combiner les opérateurs ET et OU Notion de contextes Propriétés d'une requête

#### **Créer des documents multi-requêtes**

Créer des sections Créer des sauts dans le tableau, mise en forme du tableau Mise en forme des cellules Mise en forme du rapport Créer des filtres fixes Créer des filtres dynamiques par les contrôles d'entrée Créer un classement Appliquer une mise en forme conditionnelle

#### **Valoriser vos données métiers**

Créer un filtre de requête Utiliser l'opérateur « Égal à » Utiliser l'opérateur « Dans liste » Utiliser l'opérateur « Correspond au modèle Utiliser l'opérateur « entre » Créer un filtre de requête avec invite Poser plusieurs filtres de requête Relier des filtres par des « and » Relier des filtres par des « or » Gérer les priorités entre les filtres Notion de contexte

## **Exploiter les données**

Créer des variables Créer un calcul simple Transformer les calculs en variable